# **TXGUI\$ - Display Windows Comment/Text Edit Dialogue**

The TXGUI\$ routine is available to generate a Windows-style Comment/Text Editor dialogue box. This function can only be used by Speedbase applications.

# **1. Invocation**

To display a Windows Comment/Text Edit Dialogue code:

CALL TXGUI\$ USING *ee text*

where *ee* is a control block of the following format:

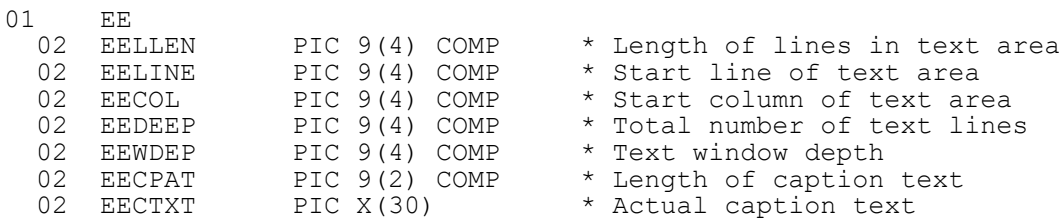

and *text* is the default (unformatted) text in the edit box. **Important note**: The size of *text* must be at least as large as EELLEN \* EEDEEP otherwise unpredictable results will occur.

## **2. STOP Codes and Exception Conditions**

The following STOP codes may be generated by TXGUI\$:

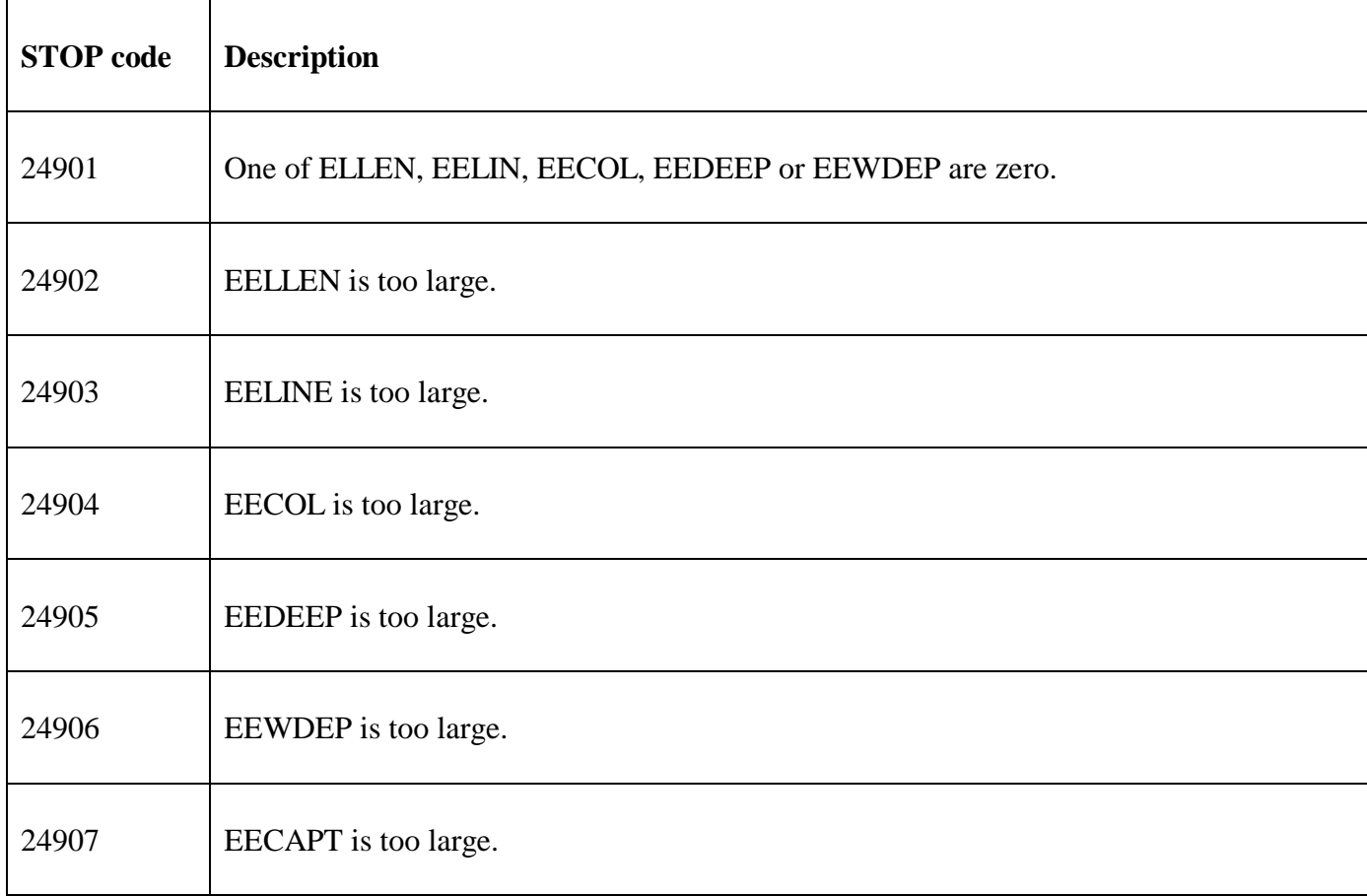

The following EXIT codes may be returned by TXGUI\$:

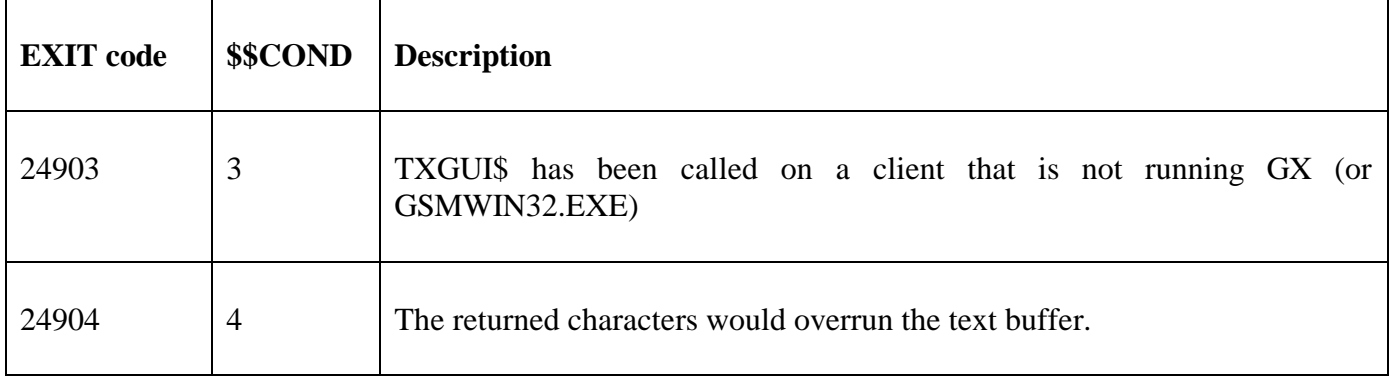

#### **3. Programming Notes**

TXGUI\$ is available to provide a window version of TXEDT\$ when running on GX (or GSMWIN32.EXE).

#### **4. Examples**

**[EXAMPLE REQUIRED]** 

#### **5. Copy-Books**

None.

# **6. See Also**

Display Text Edit Box

#### **3. TXGUI\$ - Generate a Comment Editor dialogue box**

## **3. TXGUI\$**

TXGUI\$ interface to GSMWIN32.EXE using a "GUI-1 escape sequence".

A number of extensions to GSMWIN32.EXE (released in GSMWIN32.EXE V3.3b) were required for TXGUI\$ to be genuinely useful:

- 1. The window was changed from variable size to fixed size in order to emulate the fixed line length interface of TXEDT\$. Note that the window depth is also fixed;
- 2. GSMWIN32.EXE never returns more than the total number of lines contained in the edit control;
- 3. The <ESCAPE> key is recognised by the edit control and aborts the edit window just as though the Cancel button had been clicked;
- 4. There was a problem in the word-wrapping algorithm where the last word on the line exactly fits the line. The edit control stores an extra SPACE character at the end of each line. This caused the line contents to move relative to the start of the block. This was fixed by modifying GSMWIN32.EXE to only return the requested line length for each returned line so that the extra

SPACE added by the Edit Control do not interfere with the next line of text.

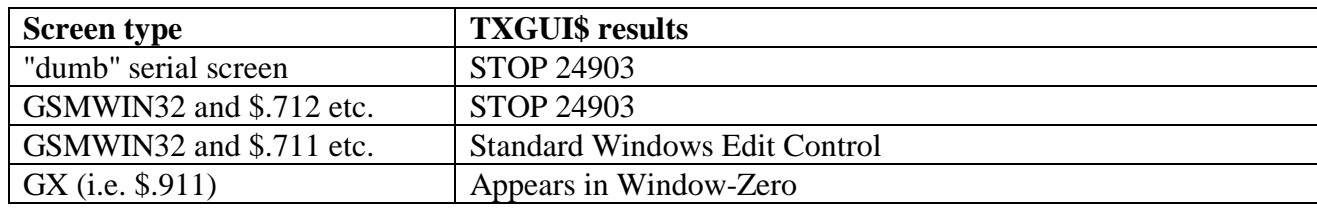